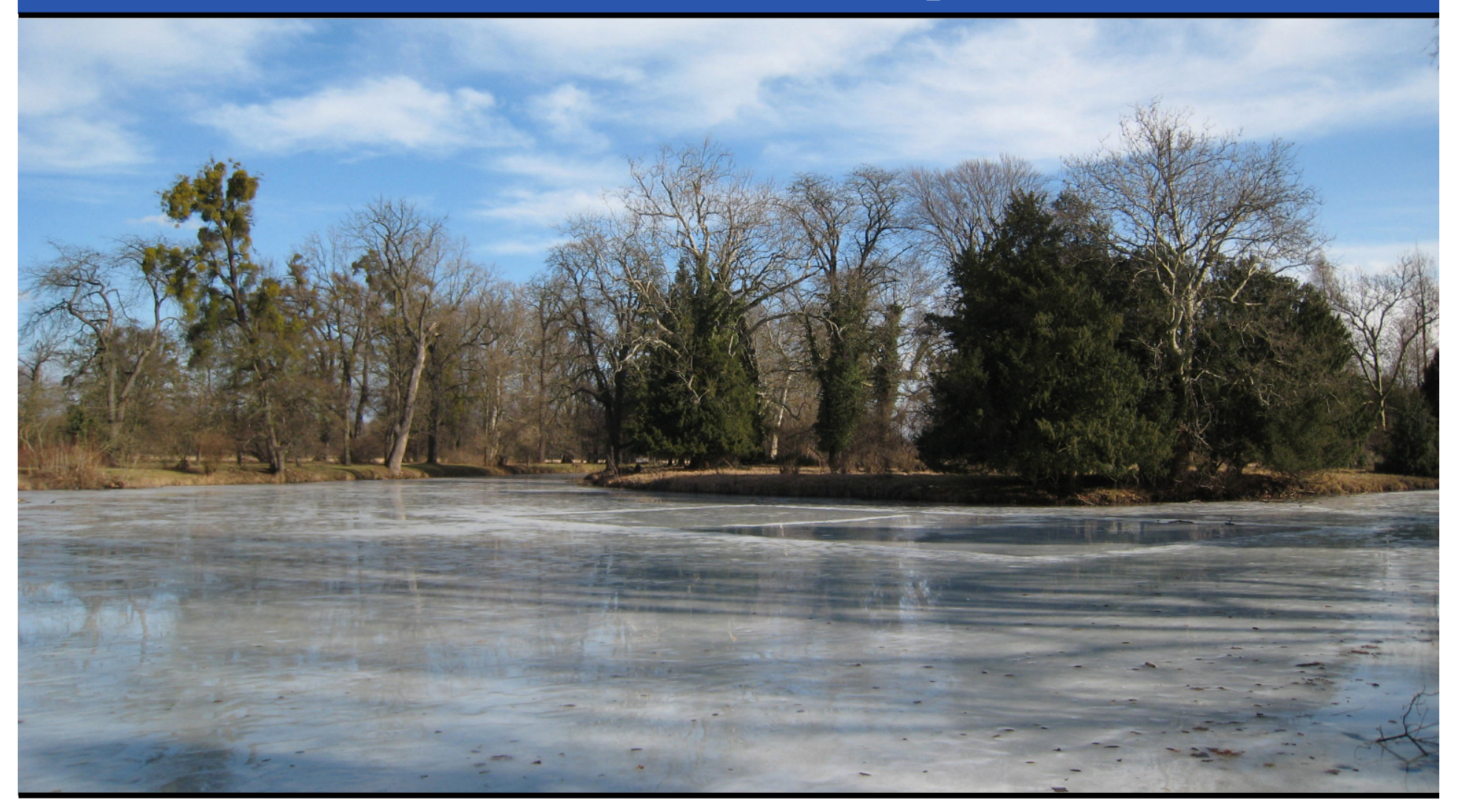

#### Джонатан Вортингтон Український воркшоп **«**Перл мова**» <sup>2009</sup>**

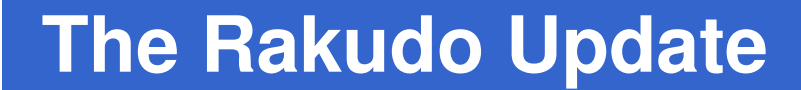

# **Is it finished yet?**

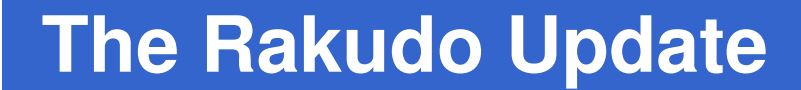

# **Is it finished yet?No** НетНі

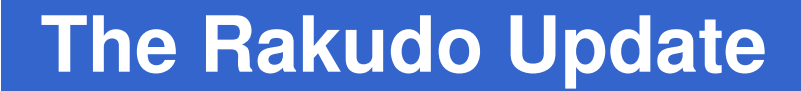

## **Will it be finished tomorrow?**

# **Will it be finished tomorrow?No** НетНі

## **Will it be finished by Christmas?**

# **Will it be finished by Christmas?Yes!**Да**!**Так**!**

# **Will it be finished by Christmas?Yes!**Да**!**Так**!**

**(We just don't know which Christmas…)**

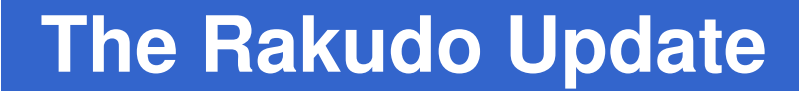

# **One year ago…**

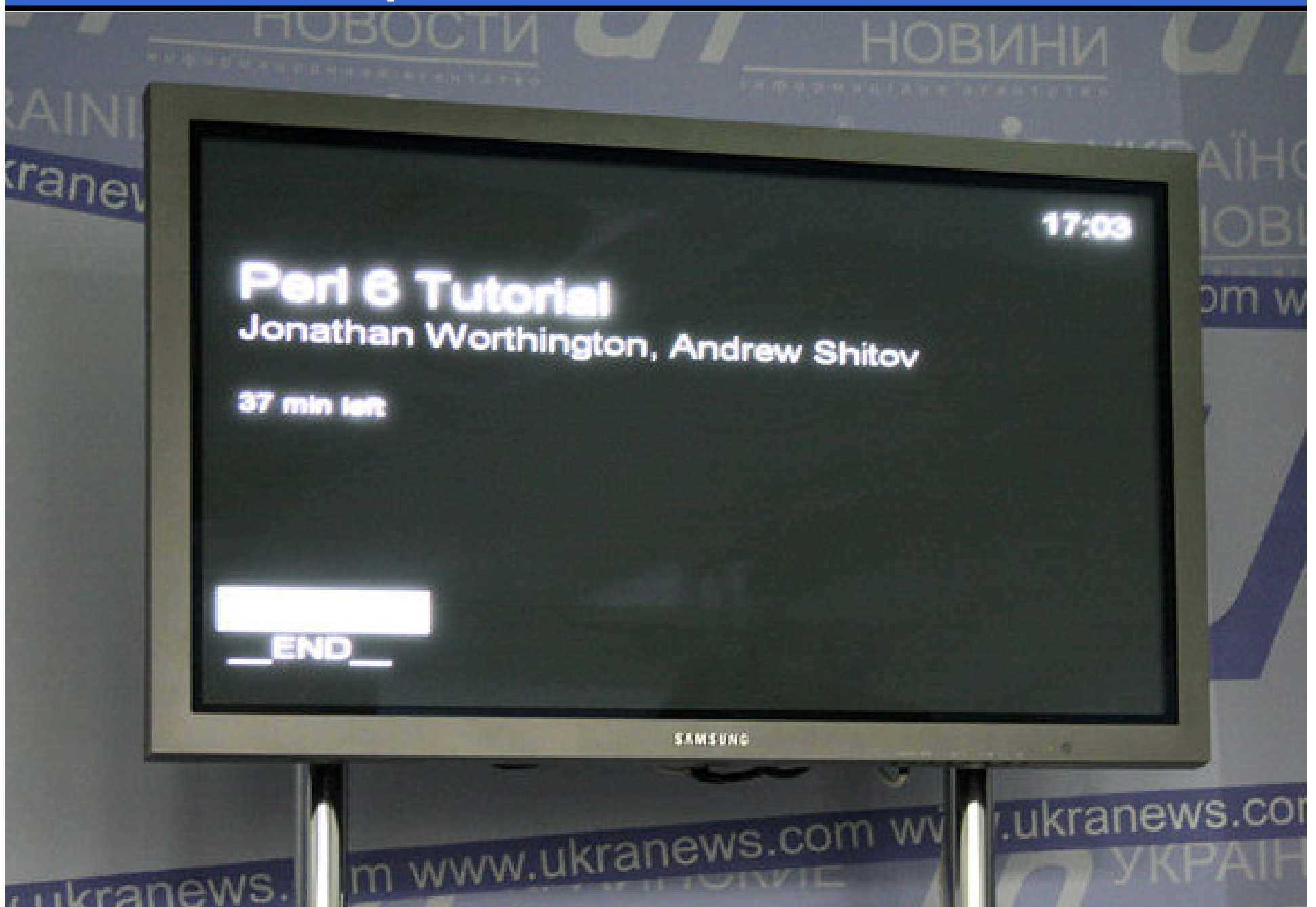

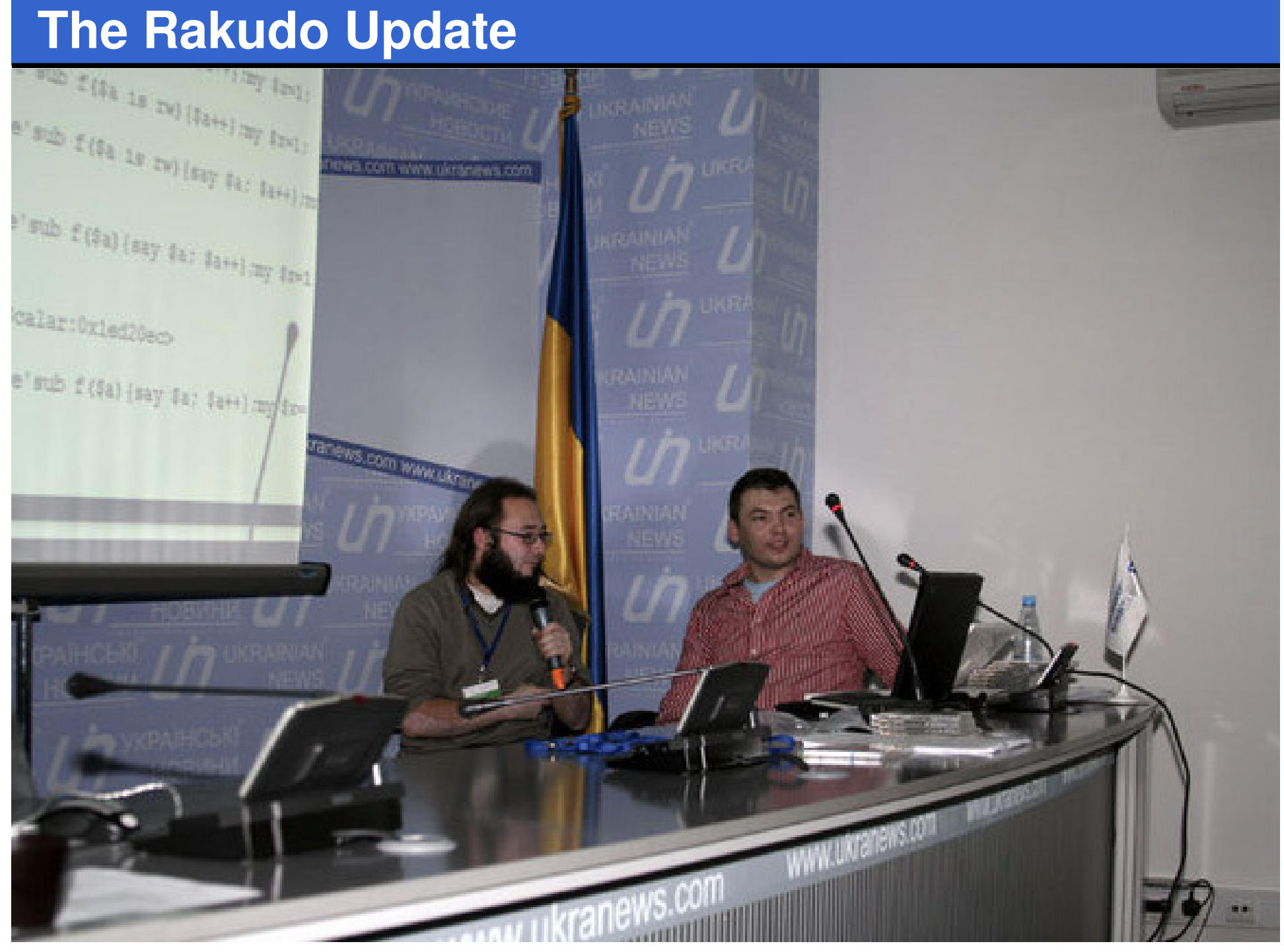

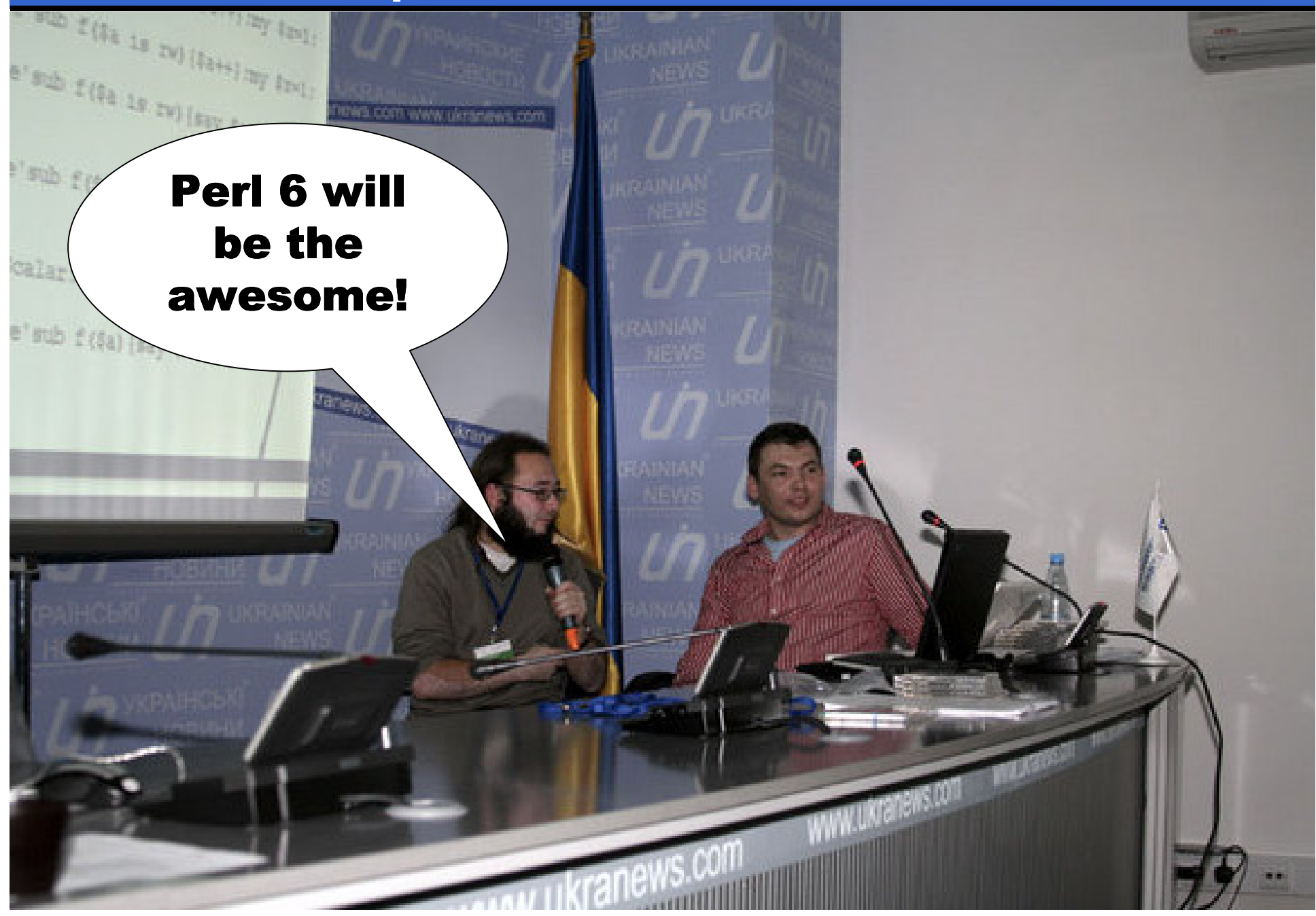

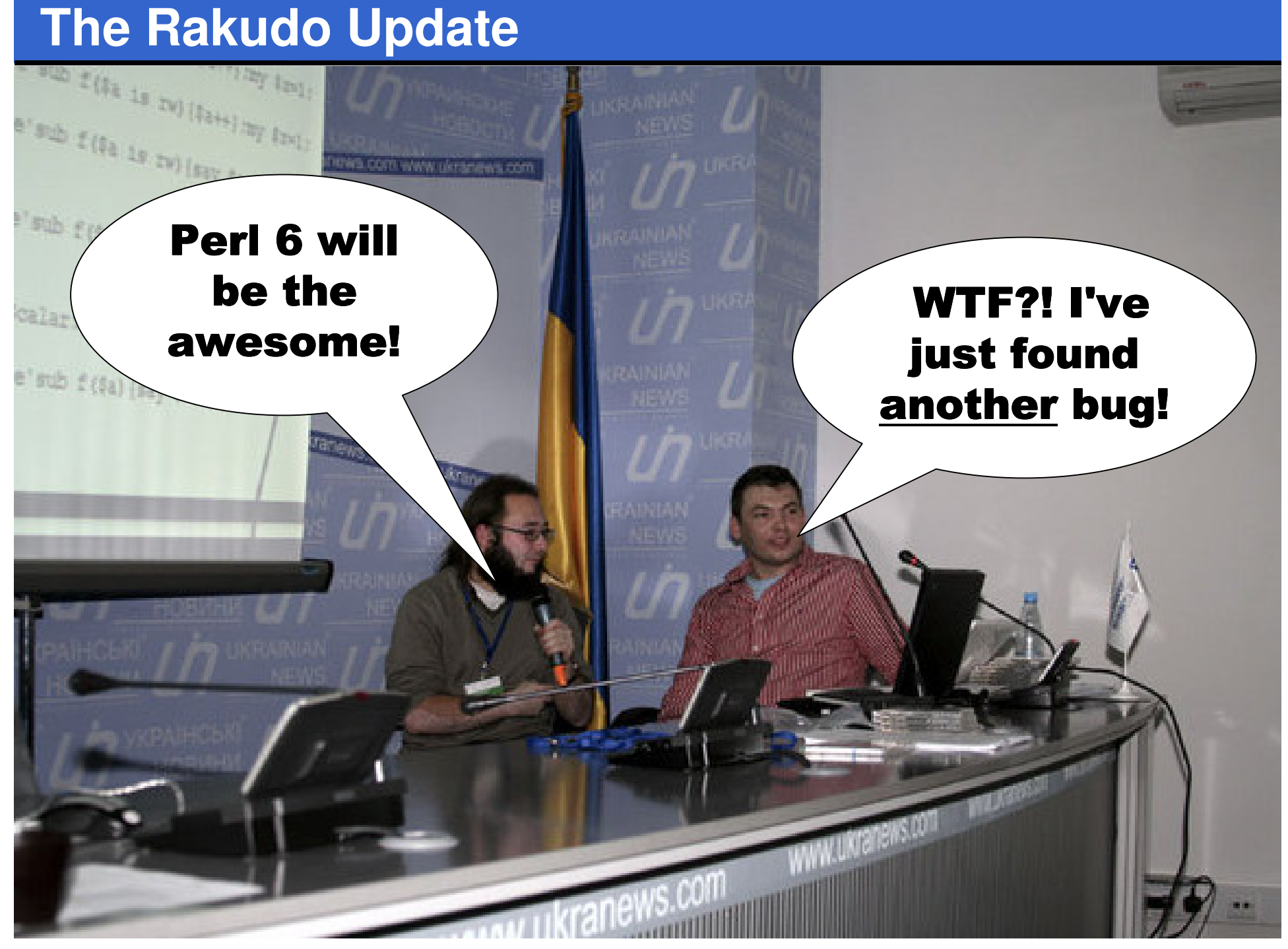

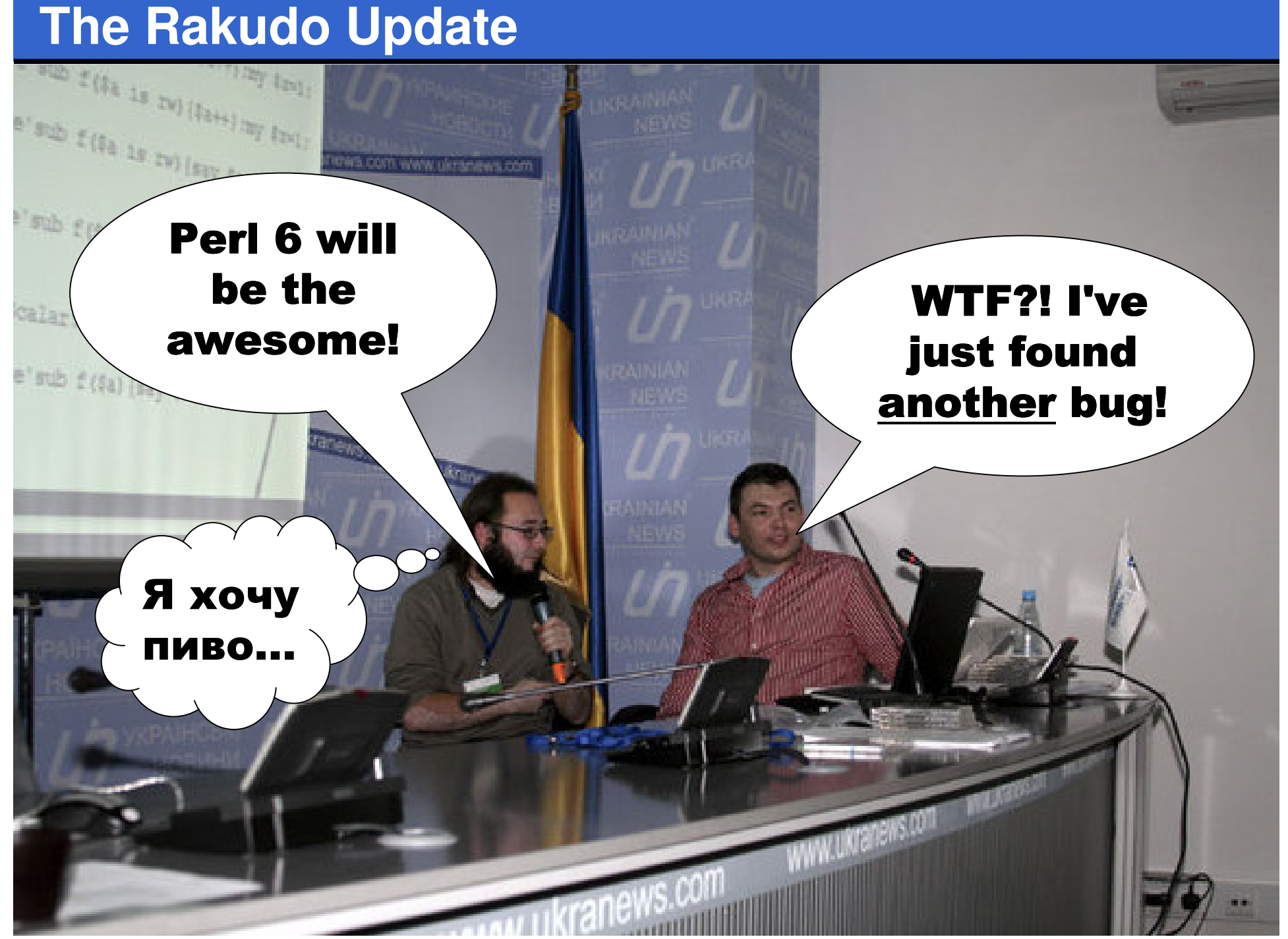

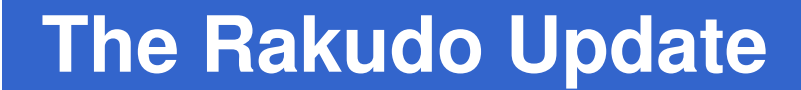

# **A year later…**

#### **Overview**

- Much more rigorous testing, which has led to greater stability
- $\bullet$ A lot of new features implemented
- 0 A lot of things that we were sort of cheating on now done correctly
- More people contributing patches
- More people writing Perl 6 programs and running them on Rakudo

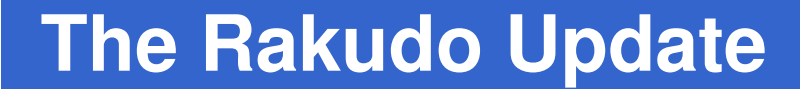

# **Testing**

### **Testing Really Matters**

- $\bullet$  Experience has shown that…
	- Whenever a new feature is added, tests must be added at the same time
	- Otherwise, it will get broken by some future change
- Many complex feature interactions
- 0 Changes can have unexpected sideeffects => tests highlight these

### **Perl 6 Specification Tests**

- $\bullet$  A growing suite of tests that Rakudo must pass to be able to declare itself as a conforming Perl 6 implementation
- 0 Test scripts are written in Perl 6, using a Test.pm also written in Perl 6
- 0 Implementations also have their own "sanity tests", which test the basic features needed to be able to run Test.pm

#### **Example Perl 6 Specification Test File**

**use v6; use Test;plan 27;#L<S03/Changes to Perl 5 operators/"x (which concatenates repetitions">is('a' x 3, 'aaa', 'string repeat operator works on single character'); is('ab' x 4, 'abababab', 'string repeat operator works on multiple character'); is(1 x 5, '11111', 'number repeat operator works on number and creates string');is('' x 6, '', 'repeating an empty string creates an empty string');is('a' x 0, '', 'repeating zero times produces an empty string'); is('a' x -1, '', 'repeating negative times produces an empty string');#L<S03/Changes to Perl 5 operators/"and xx (which creates a list)">**  $my$  @foo =  $'x'$  xx 10; **is(@foo[0], 'x', 'list repeat operator created correct array'); is(@foo[9], 'x', 'list repeat operator created correct array'); is(+@foo, 10, 'list repeat operator created array of the right size');...**

**use v6;**

#### **Example Perl 6 Specification Test File**

 **use Test;plan 27;#L<S03/Changes to Perl 5 operators/"x (which concatenates repetitions"> is('a' x 3, 'aaa', 'string repeat operator works on single character'); is('ab' x 4, 'abababab', 'string repeat operator works on multiple character'); is(1 x 5, '11111', 'number repeat operator works on number and creates string');is('' x 6, '', 'repeating an empty string creates an empty string');is('a' x 0, '', 'repeating zero times produces an empty string'); is('a' x -1, '', 'repeating negative times produces an empty string');#L<S03/Changes to Perl 5 operators/"and xx (which creates a list)">**  $my$  @foo =  $'x'$  xx 10; **is(@foo[0], 'x', 'list repeat operator created correct array'); is(@foo[9], 'x', 'list repeat operator created correct array'); is(+@foo, 10, 'list repeat operator created array of the right size');...**

#### **Example Perl 6 Specification Test File**

**use v6; use Test;plan 27;**

**#L<S03/Changes to PerlÂ 5 operators/"x (which concatenates repetitions">**

**is('a' x 3, 'aaa', 'string repeat operator works on single character'); is('ab' x 4, 'abababab', 'string repeat operator works on multiple character'); is(1 x 5, '11111', 'number repeat operator works on number and creates string');is('' x 6, '', 'repeating an empty string creates an empty string');is('a' x 0, '', 'repeating zero times produces an empty string');is('a' x -1, '', 'repeating negative times produces an empty string');**

**#L<S03/Changes to PerlÂ 5 operators/"and xx (which creates a list)">**

 $my$  @foo =  $'x'$  xx 10; **is(@foo[0], 'x', 'list repeat operator created correct array'); is(@foo[9], 'x', 'list repeat operator created correct array');is(+@foo, 10, 'list repeat operator created array of the right size');**

**...**

#### **Example Perl 6 Specification Test File**

```
use v6;
use Test;plan 27;#L<S03/Changes to Perl 5 operators/"x (which concatenates repetitions">is('a' x 3, 'aaa', 'string repeat operator works on single character');
is('ab' x 4, 'abababab', 'string repeat operator works on multiple character');
is(1 x 5, '11111', 'number repeat operator works on number and creates string');is('' x 6, '', 'repeating an empty string creates an empty string');is('a' x 0, '', 'repeating zero times produces an empty string');
is('a' x -1, '', 'repeating negative times produces an empty string');#L<S03/Changes to Perl 5 operators/"and xx (which creates a list)">
my @foo = 'x' xx 10;
is(@foo[0], 'x', 'list repeat operator created correct array');
is(@foo[9], 'x', 'list repeat operator created correct array');
is(+@foo, 10, 'list repeat operator created array of the right size');...
```
### **Fudge**

- $\bullet$ Test files are written in Perl 6
- 0 During development of Rakudo, we can sometimes only run parts of a test file
	- 0 Sometimes we just get the wrong answer  $\Rightarrow$  can mark the test "todo"
	- Other times, it causes a parse error or compiler failure => we never get to run any tests

### **Fudge**

 $\bullet$ Insert "fudge" directives into a test file

```
#?rakudo skip 'unimpl undef++'
my \$a = undef;is($a++, 0, 'undef++ == 0');
```
- 0 A pre-processor runs before the test suite, comments out the tests and inserts calls to "skip"
- 0 Fudge works per implementation, so they can each fudge the tests as they need to

#### **Tests And Passing Tests Over Time**

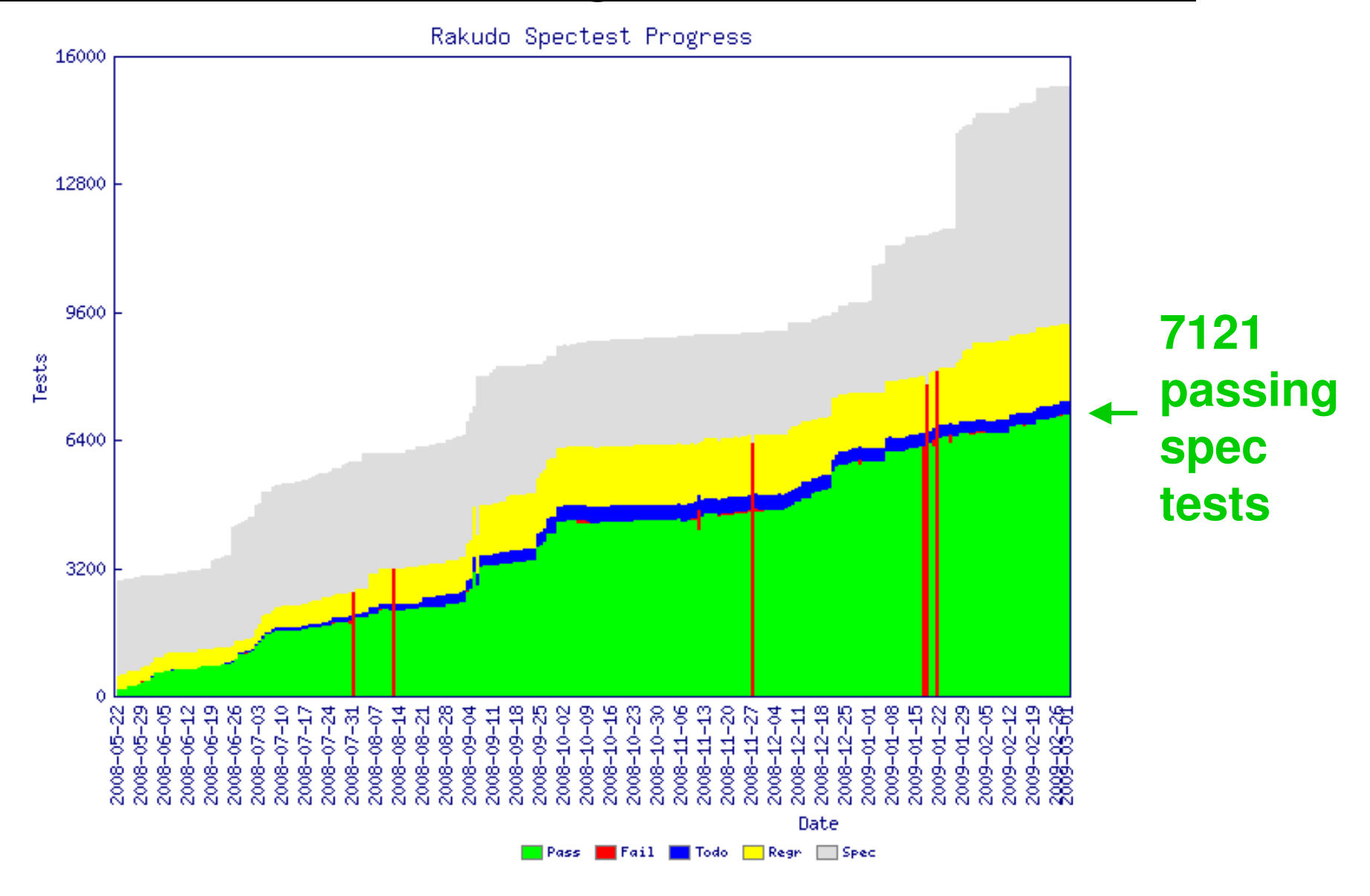

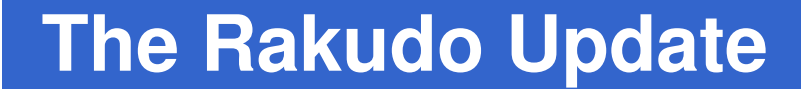

# **Features**

#### **Oh, so many…**

- $\bullet$  Not time to discuss in detail even a fraction of the Perl 6 features that have been added in the last year
- Will pick a few of the most major features, as well as areas that have seen major advances
- $\bullet$  One of them multiple dispatch will be discussed in my other talk

### **Array and Hash Slicing**

 $\bullet$  Rakudo now supports array and hash composers:

**my @a = 1,2,3,4,5;**

 $my$   $%nums = one => 1, two => 2;$ 

 $\bullet$ It also lets you get and assign to slices of lists and hashes:

**@a[2,3] = @a[3,2];**

**say @a.perl; # [1, 2, 4, 3, 5]**

**%nums<one two> = 10, 20;**

**say %nums.perl; # {"one" => 10, "two" => 20}**

### **Junction Auto-threading**

- $\bullet$  Junctions now auto-thread properly through function and method calls
- 0 . In the following example, the sub double is called three times, and a new junction of the results is created

```
sub double($x) {
return 2 * $x;}
my $j = 1 | 2 | 3;
say double($j).perl; # any(2, 4, 6)
```
#### **Some meta-operators**

 $\bullet$ The reduction meta-operator works:

**my @costs = 49.99, 10.50, 5.23;say [+] @costs; # 65.72say [\*] 1..10; # 3628800 (10 factorial)**

0 Various of the infix hyper-operators and cross-operators are also implemented:

```
my @a = 1,2;
my @b = 3,4;
say (@a >>+<< @b).perl; # [4, 6]my @c = 'a', 'b'; 
say (@a X~ @c).perl; # ["1a", "1b",
# "2a", "2b"]
```
#### **Much Progress In OO**

- Overall, OO support is now much more stable, more conformant with the specification and far more complete
	- $\bullet$ Read-only accessors really are
	- 0 Array and hash attributes work
	- $\bullet$ Initialization of attributes in the class
- Generally, many things that you'd expect to Just Work now mostly do

### **Role Advances**

 $\bullet$  Run-time mixing in of roles into existing objects now works

```
role Units {
has Str $.unit is rw;}
my $x = 42 but Units("cm");say $x; # 42
say $x.unit; # cm
```
0 Parametric roles also implemented => the Perl 6 way to do generics**role Array[::TElements] { … }**

#### **Pointy Block Improvements**

 $\bullet$  Pointy blocks now work as r-values, giving you a nice way to write lambdas

**my \$ten\_times = -> \$s { say \$s for 1..10 };\$ten\_times("OH HAI"); # 10 lines of output**

0 Can also use the syntax for many other types of block now too

```
if try_to_get_input() -> $read {say "We read $read";}
```
### **Many More Built-ins**

- Many more built-in types, methods and functions are now available
- More operators are implemented and working
- 0 Some of the IO classes are now in place, giving us file IO

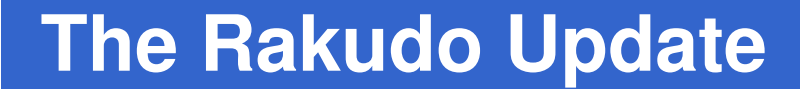

# **Architecture**

#### **Largely The Same**

- $\bullet$  The Parrot Compiler Toolkit has had various extensions
- 0 However, the overall architecture of the compiler is about the same as it was a year ago
- 0 The existing set of AST nodes has continued to be sufficient
- $\bullet$ Toolkit being used for other compilers

### **The Perl 6 "Setting"**

- $\bullet$  The "Setting" is what other languages call a prelude: the set of built-in types and functions
- $\bullet$ Until recently, all in PIR
- We are now doing a two-stage build of the compiler:
	- $\bullet$ Build the core
	- 0 Use that to compile the Setting

### **Forthcoming Major Parsing Changes**

- While the AST and the toolkit beyond that stage will stay the same, the parsing engine will change substantially in the coming months
- 0 Changes needed to fully support the official Perl 6 grammar
- 0 Also expected to give a large performance increase – parsing today is one of our major bottlenecks

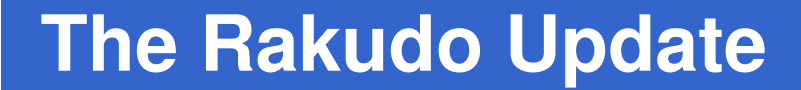

# **Projects Using Rakudo**

#### **November**

- Wiki written in Perl 6
- November developers have discovered 0 and reportedLog in NOVEMBER... many bugs and helped motivate the**Main Page** Navigation Rakudo teamwiki, november, perl 6, rakudo, fun!. Main Page About this site Recent Changes November is a wiki engine written in Perl 6. to add moreThis page What is Perl? Edit View history Perl is a dynamic programming language with tendencies towards expressivity rather than features.minimalism. One of its central tenets being that

### **Druid**

 $\bullet$ A connection-oriented board game

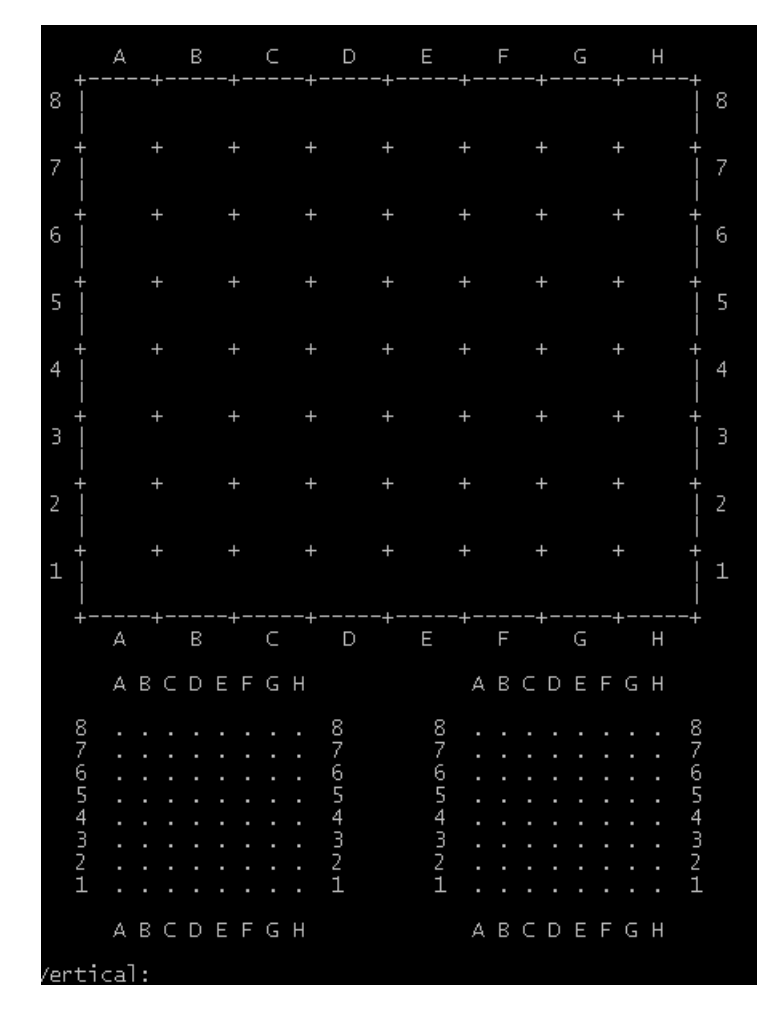

### **SVG.pm**

#### $\bullet$  An SVG module for Perl 6 (the implementation is beautiful)

```
use v6;
use SVG;my $svg =
    :width(200), :height(200),circle => [
:cx(100), :cy(100), :r(50)];say SVG.serialize($svg);
```
# **Getting Rakudo**

### **Getting Rakudo**

- $\bullet$  Now hosted in a GIT repository git://github.com/rakudo/rakudo.git
- 0 Build it (builds Parrot for you):

```
perl Configure.pl --gen-parrotmake perl6
```

```
\bullet. Run it on the command line, with a
script or in interactive mode
```

```
perl6 –e "say 'Hello, world!'"perl6 script.p6perl6
```
#### **The Rakudo Website**

- $\bullet$ www.rakudo.org
- 0 Recently improved; now not just a blog

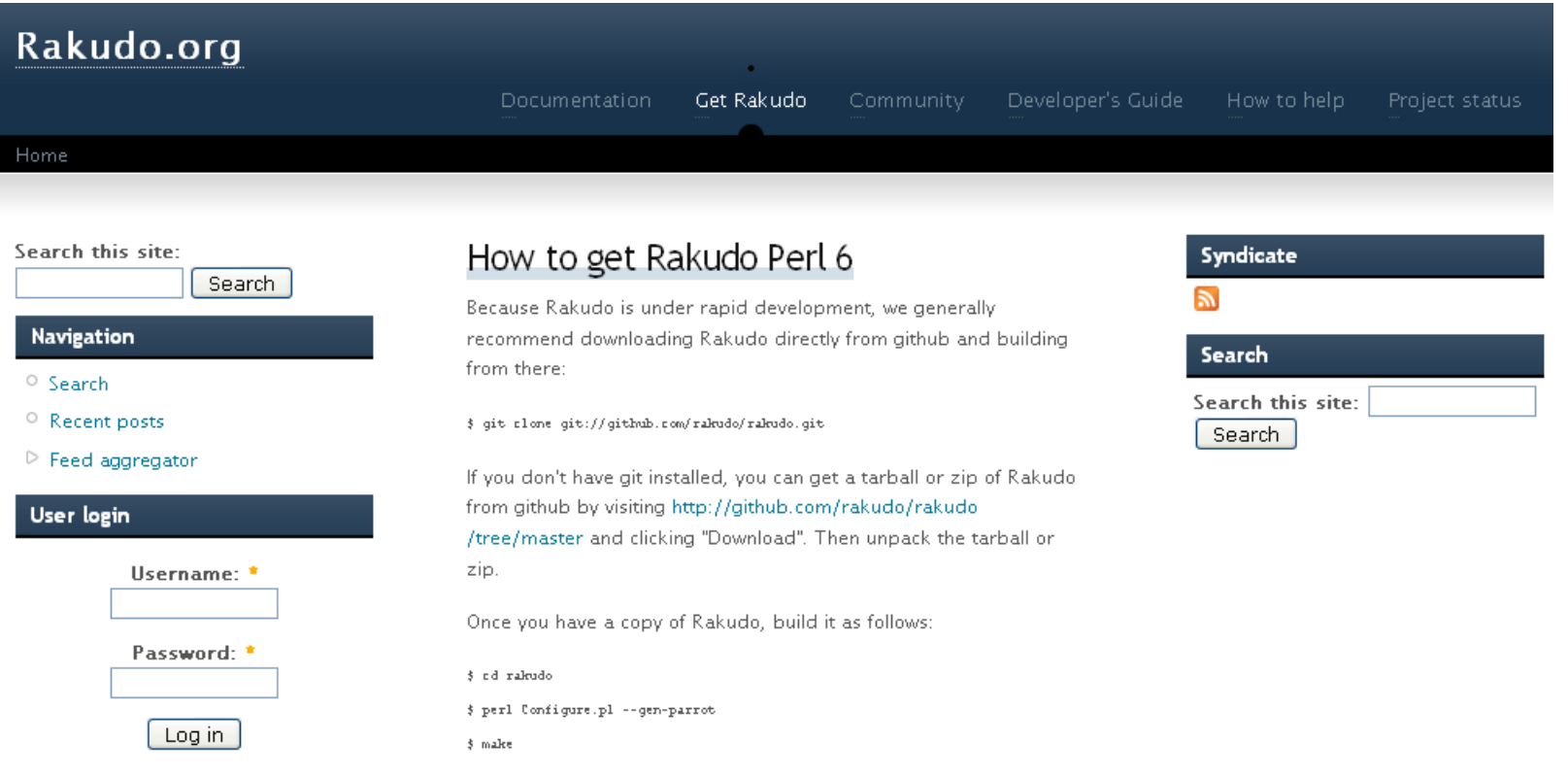

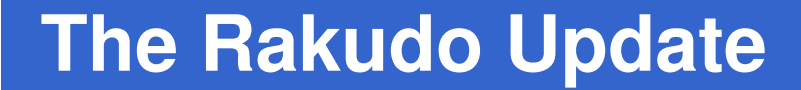

# **So really, how close are we?**

### **It won't be 2009…**

- $\bullet$  Rakudo has made enormous progress in the last year, but there's still a lot more left to do
- 0 Don't expect to have a productionready release in 2009 (2010 is much more realistic)  $\odot$
- 0 Do expect to have Alpha/Beta style releases this year  $\odot$

#### **But you can use Rakudo today!**

- $\bullet$  The day I wrote these slides, I read a post on use.perl.org by someone who had just created their first useful Perl 6 program
- **"I know this is mind-bogglingly simple, but it's now a practical part of my development environment for work."**

### **Get It, Try It, Break It**

- Most bugs are discovered by people trying to build stuff with Rakudo
	- 0 The November wiki project has been especially helpful in this regard
- 0 Feedback about what people want and need from Rakudo helps motivate the compiler team too
- $\bullet$  $\bullet$  Looking forward to your bug reports  $\odot$

# Дякую**!**

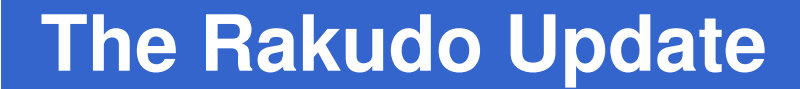

# **Questions?**